## Ejercicio Nro. 10

## Calcular la incerteza absoluta

En estos ejercicios se dan las fórmulas cuyo valor se debe calcular, se pide deducir las expresiones para el cálculo del error absoluto.

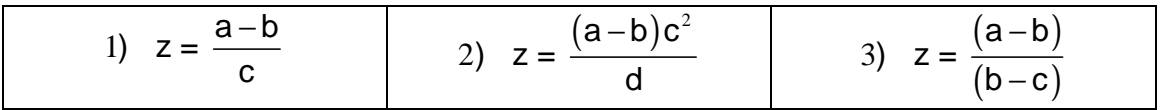

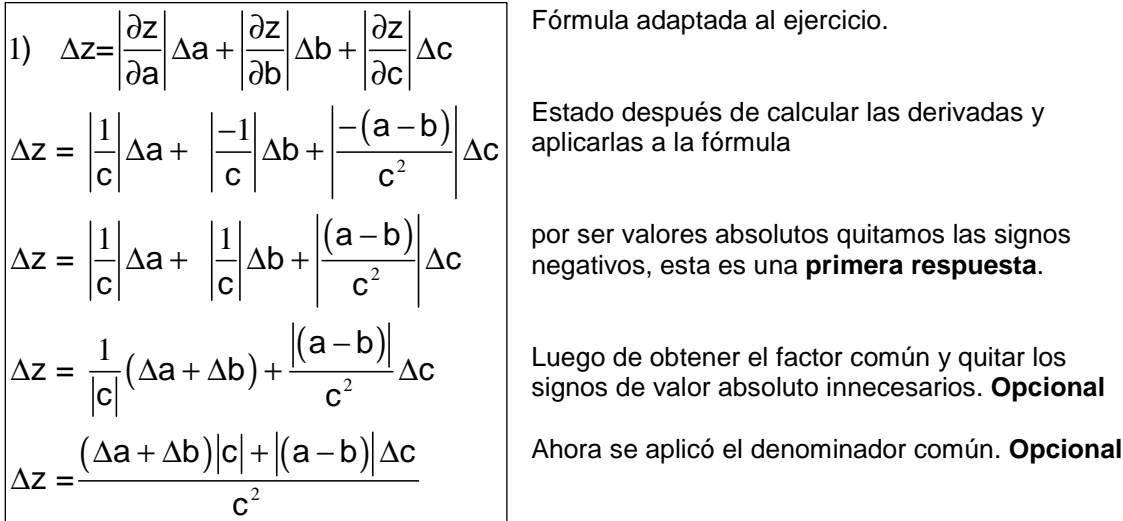

2) 
$$
\Delta z = \frac{|\partial z|}{|\partial a|} \Delta a + \frac{|\partial z|}{|\partial b|} \Delta b + \frac{|\partial z|}{|\partial c|} \Delta c + \frac{|\partial z|}{|\partial d|} \Delta d
$$
  
\n
$$
\Delta z = \frac{|c^2|}{|d|} \Delta a + \frac{|-c^2|}{|d|} \Delta b + \frac{|(a-b)2c|}{|d|} \Delta c + \frac{|-(a-b)c^2|}{|d^2|} \Delta d
$$
  
\n
$$
\Delta z = \frac{|c^2|}{|d|} \Delta a + \frac{|c^2|}{|d|} \Delta b + \frac{|(a-b)2c|}{|d|} \Delta c + \frac{|(a-b)c^2|}{|d^2|} \Delta d
$$
  
\n
$$
\Delta z = \frac{c^2}{|d|} \Delta a + \frac{c^2}{|d|} \Delta b + \frac{|(a-b)2c|}{|d|} \Delta c + \frac{|(a-b)|c^2}{|d^2|} \Delta d
$$
  
\n
$$
\Delta z = \frac{c^2}{|d|} (\Delta a + \Delta b) + \frac{|(a-b)2c|}{|d|} \Delta c + \frac{|(a-b)|c^2}{|d^2|} \Delta d
$$
  
\n
$$
\Delta z = \frac{c^2 |d| (\Delta a + \Delta b) + |(a-b)2cd| \Delta c + |(a-b)|c^2 \Delta d}{d^2}
$$

Fórmula adaptada al ejercicio.

Estado después de calcular las derivadas y aplicarlasa la fórmula.

Por ser valores absolutos quitamos las signos negativos, esta es una **primera respuesta**.

Quitamos los valores absolutos innecesarios. **Opciona**l.

Tomando factor común. **Opciona**l.

Usando denominador común. **Opciona**l.

Sin detalles de la operatoria.

3) 
$$
\Delta z = \left| \frac{\partial z}{\partial a} \right| \Delta a + \left| \frac{\partial z}{\partial b} \right| \Delta b + \left| \frac{\partial z}{\partial c} \right| \Delta c
$$
  
\n
$$
\Delta z = \left| \frac{1}{(b-c)} \right| \Delta a + \left| \frac{-1.(b-c) - (a-b).1}{(b-c)^{2}} \right| \Delta b + \left| \frac{0.(b-c) - (a-b).(-1)}{(b-c)^{2}} \right| \Delta c
$$
  
\n
$$
\Delta z = \left| \frac{1}{(b-c)} \right| \Delta a + \left| \frac{-(b-c) - (a-b)}{(b-c)^{2}} \right| \Delta b + \left| \frac{(a-b)}{(b-c)^{2}} \right| \Delta c
$$
  
\n
$$
\Delta z = \left| \frac{1}{(b-c)} \right| \Delta a + \left| \frac{-b+c-a+b}{(b-c)^{2}} \right| \Delta b + \left| \frac{(a-b)}{(b-c)^{2}} \right| \Delta c
$$
  
\n
$$
\Delta z = \frac{1}{|b-c|} \Delta a + \frac{|c-a|}{(b-c)^{2}} \Delta b + \frac{|a-b|}{(b-c)^{2}} \Delta c
$$
  
\n
$$
\Delta z = \frac{|b-c| \Delta a + |c-a| \Delta b + |a-b| \Delta c}{(b-c)^{2}}
$$
  
\n
$$
\Delta z = \frac{|b-c| \Delta a + |c-a| \Delta b + |a-b| \Delta c}{(b-c)^{2}}
$$
  
\n
$$
\Delta z = \frac{|b-c| \Delta a + |c-a| \Delta b + |a-b| \Delta c}{(b-c)^{2}}
$$